# STUDENT SSO

**SET UP** 

# Teacher Steps

**Get Data** 

# MyMail PIN

- Go to:
  - GetData.lausd.net
- Select:
  - **Current Year Data**
- Select:Email/AccountRoster

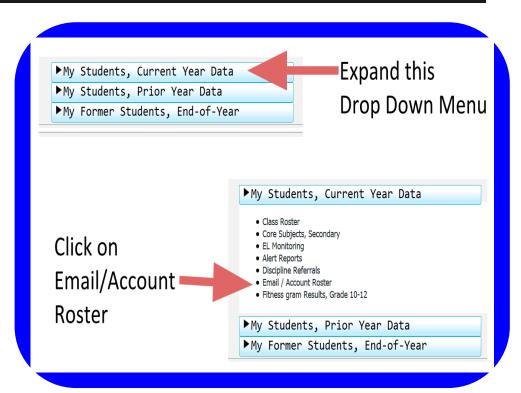

# MyMail PIN

- Select Desired
   School
- Select Other
   Desired Filters

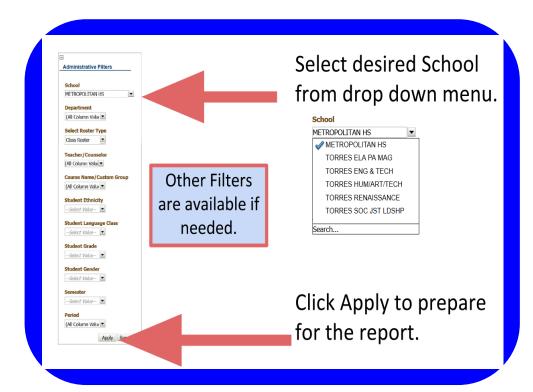

# MyMail PIN

 Select: Student Email/Account Roster

Student Email / Account Roster

This report provides a list of your current students along with each account (e-mail address), student ID, account status and emergency contact number (account reset #). The purpose of this report is to provide teachers with the information to give their students (if necessary) in order for them to self-activate their accounts (e-mail addresses) and reset their passwords.

Student Email / Account Roster

Click "Student Email/Account Roster" to generate the actual report shown in next slide.

### MyMail PIN Sample

Here is a sample generated list with data obscured.

| Cost<br>Center<br>Code | Student Name (Last, First)                                                                                                    | Student<br>District ID                                                                                                    | Account (Email)                                                                                                    | Account<br>Status | ECN #               | Student PIN |
|------------------------|----------------------------------------------------------------------------------------------------|----------------------------------------------------------------------------------------------------|----------------------------------------------------------------------------------------------------|-------------------|---------------------|-------------|
| 1860601                | ACEVEDO, ANTONIO                                                                                                    | CHORNING CALL                                                                                                    | assonation; Pijirrymal laund net                                                                                                    | DESABLED          | 3239018462          | 2624        |
| 1860601                | ACEMEDIO, ELEADAR                                                                                                    | COCCOMPSCO                                                                                                    | sacovedolittitigimymail.laund.net                                                                                                    | ENABLED           | 21274234604         | 5087        |
| 1860601                | ACEMEDIO, LEISSETHI                                                                                                    | \$100 PM                                                                                                    | IncreasioNEES@rrymal.lound.net                                                                                                    | DESABLED          | 3237901452          | 6017        |
| 1860601                | ACCRETA, DESIREE N.                                                                                                    | 001,79961328                                                                                                    | decodal/tritigirm/mail.laund.net                                                                                                    | DESABLED          | 3237 Foreign        | 2277        |
| 1860601                | AGUERO, SURE                                                                                                    | 0624369630                                                                                                    | ingumotiti (impred laund net                                                                                                    | DESABLED          | 3213825427          | 5405        |
| 1860601                | ACCUSUMS, ASSO.                                                                                                    | 973.300PH029                                                                                                    | asquitert00H@mymail.laund.net                                                                                                    | DESABLED          | 3275262947          | 4949        |
| 860601                 | AGUILAR, KARLEE E.                                                                                                    | GOLLEWS SOJ                                                                                                    | logolaritititipmymal.laund.net                                                                                                    | DESABLED          | 3234584757          | 4921        |
| 860601                 | AGUILAR, SANEY C.                                                                                                    | 0621795041                                                                                                    | sagaliaritttijimymal.laund.net                                                                                                    | DESABLED          | 3233045096          | 1239        |
| 860601                 | ACCORDE, MYSSE L.                                                                                                    | DECEMBERS                                                                                                    | (aguirrelit22)(irrymal.laund.net                                                                                                    | DESABLED          | 3236674589          | 3123        |
| 860601                 | ALFARO, HERBERTO                                                                                                    | 052330P636                                                                                                    | halfarattititigimymail.laund.net                                                                                                    | DESABLED          |                     | 2100        |
| 860601                 | ALFREC, KREINA E.                                                                                                    | 11145/FORE                                                                                                    | isoffered tritigirmymed. Journal net                                                                                                    | ENABLED           | 2007252011          | 3705        |
| 860601                 | ALFRED, VERCENIA                                                                                                    | 6262917980                                                                                                    | volfarolitititijimymal.laund.net                                                                                                    | DESABLED          | 3237901364          | 9474        |
| 860601                 | ALTHROGRAMO, ELIZINGETH A.                                                                                                    | \$32600W\$ZZ                                                                                                    | softenissitti) (imymal laund net                                                                                                    | DESABLED          | 3237076652          | 2116        |
| 1860601                | ALTOMORANIC, RUTHI A.                                                                                                    | \$220 PM \$270                                                                                                    | raftamination((impreal laund net                                                                                                    | DESABLED          | 3237076632          | 8007        |
| 1860601                | APPRINC), JAMESS MI.                                                                                                    | COLUMN TAX                                                                                                    | jamarolitit/itjimpmail.laund.net                                                                                                    | DESABLED          | 3235194567          | 7067        |
| 860601                 | APPROX.PROMESQUEZ, XTMNETS                                                                                                    | 2012/96/012                                                                                                    | jamayamanittiti (þenymall laund net                                                                                                    | DESABLED          | 3233380547          | 1483        |
| 860601                 | AMERICANO, DETSHALINA A.                                                                                                    | 1029007079                                                                                                    | dandersonitt tijlroymal laund net                                                                                                    | ENABLED           | NAME AND ADDRESS OF | 1002        |
| neneni                 | ABOVE SAME AND A STATE OF THE STATE OF THE S | ATT TO STATE OF THE PARTY OF THE PARTY OF TH | TO THE OWNER OF THE PARTY OF THE PARTY OF TH | manage res        | *****               | ecent.      |

Scroll to bottom of the report screen to see Print and Export Options.

### MyMail PIN Data

#### **Various Export Options**

Data can be exported and manipulated in Excel or Numbers, Word, etc. Be aware you are working with confidential information here.

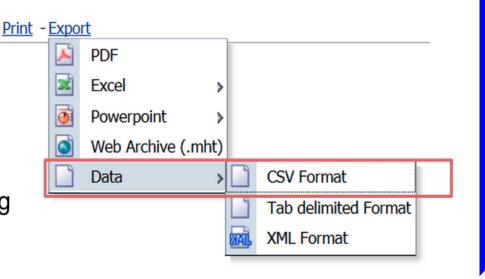

# Student Steps

**Password Setup** 

- Open Browser
- Go to: MyLogin.
   lausd.net
- Select: Student

#### <u>Español</u>

Welcome to LAUSD Select Your Role

- Student
- Parent/Volunteer
- Account Administrator Login

Select: Activate your Account or Reset your password

LAUSD Account Activation and Password Reset
Click on the link below to activate your account or reset your password

Activate your Account or Reset your password

Read the RAUP

Select: Agree

Select: Accept

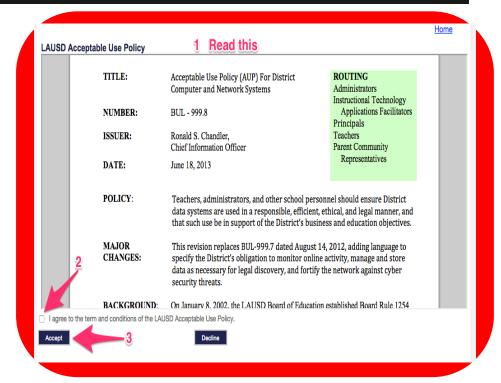

- Input: "District ID"
- Input: "Date of Birth
- Input: "PIN"
- Select: Next

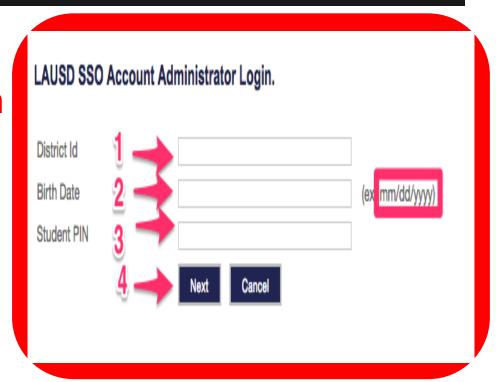

- Input a secure password
- Re-enter secure password
- Select: Submit

#### LAUSD Account Activation and Password Reset Provide the required fields below. Password must meet the password requirements indicated Password must be between 8 and 20 characters. Password cannot be your email address. · Password must contain both letters and numbers. Password cannot have more than three of the same character in a row. For example, "aaaa" could not be used in a password. Commonly used passwords such as "abcd1234" or "password1" will not be accepted. Resetting password for: New password Re-enter new password

# Student Steps

Verification & Mail App Setup

# Verify MyMail

- Open Browser
- Go to:
  - accounts.google.com
- Input: full email and password

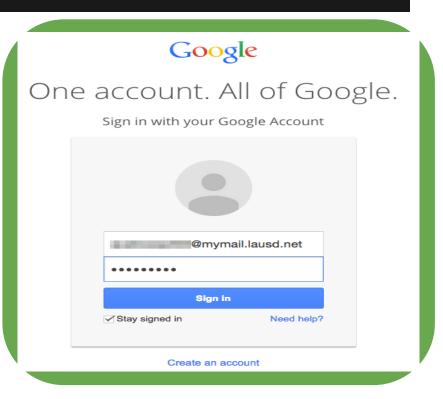

# Verify MyMail

- Input the Captcha
- Select: I accept.
   Continue to my account.

#### Welcome to your new account Welcome to your new account: @mymail.lausd.net. Your account is compatible with many Google services, but your mymail.lausd.net administrator decides which services you may access using your account. For tips about using your new account, visit the Google Help Center. When you use Google services, your domain administrator will have access to your Amymail.lausd.net account information, including any data you store with this account in Google services. You can learn more here, or by consulting your organization's privacy policy, if one exists, You can choose to maintain a separate account for your personal use of any Google services, including email. If you have multiple Google accounts, you can manage which account you use with Google services and switch between them whenever you choose. Your username and profile picture can help you ensure that you're using the intended account. If your organization provides you access to the Google Apps core suite of messaging and collaboration applications, your use of those services is governed by your organization's Google Apps agreement. Any other Google services your administrator enables ("Additional Services") are available to you under the Google Terms of Service and the Google Privacy Policy. Certain Additional Services may also have service-specific terms. Your use of any services your administrator allows you to access constitutes acceptance of applicable service-specific Click "Accept" below to indicate that you understand this description of how your @mymail.lausd.net account works and agree to the Google Terms of Service and the Google Privacy Policy. Type the text: C (1) B

accept. Continue to my account.

# Verify MyMail

 If you see your contact page, you're done!

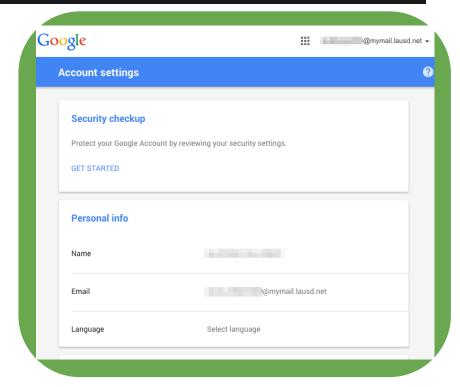

# Mail App Setup Tutorial

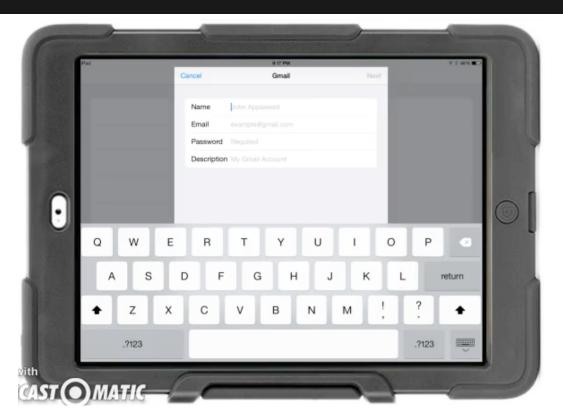

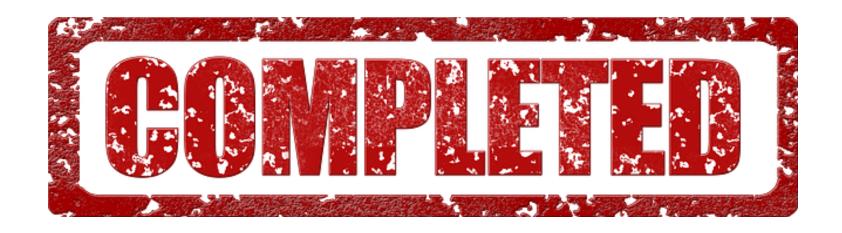

#### **Setup and Verification of SSO and Password**

#### **Got Questions?**

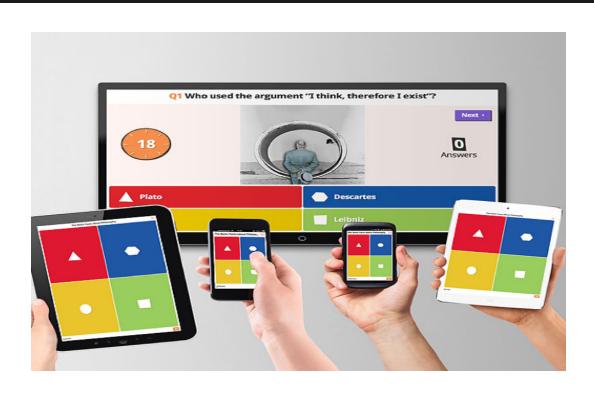